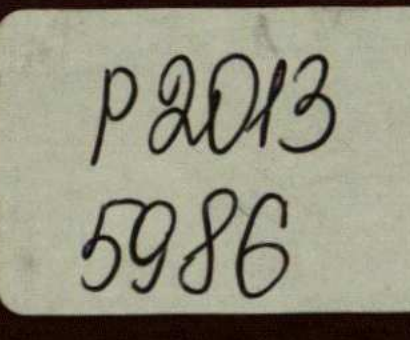

## Б.Д. Цыганков С.А. Овсянников

# ПСИХИАТРИЯ

РУКОВОДСТВО ДЛЯ ВРАЧЕЙ

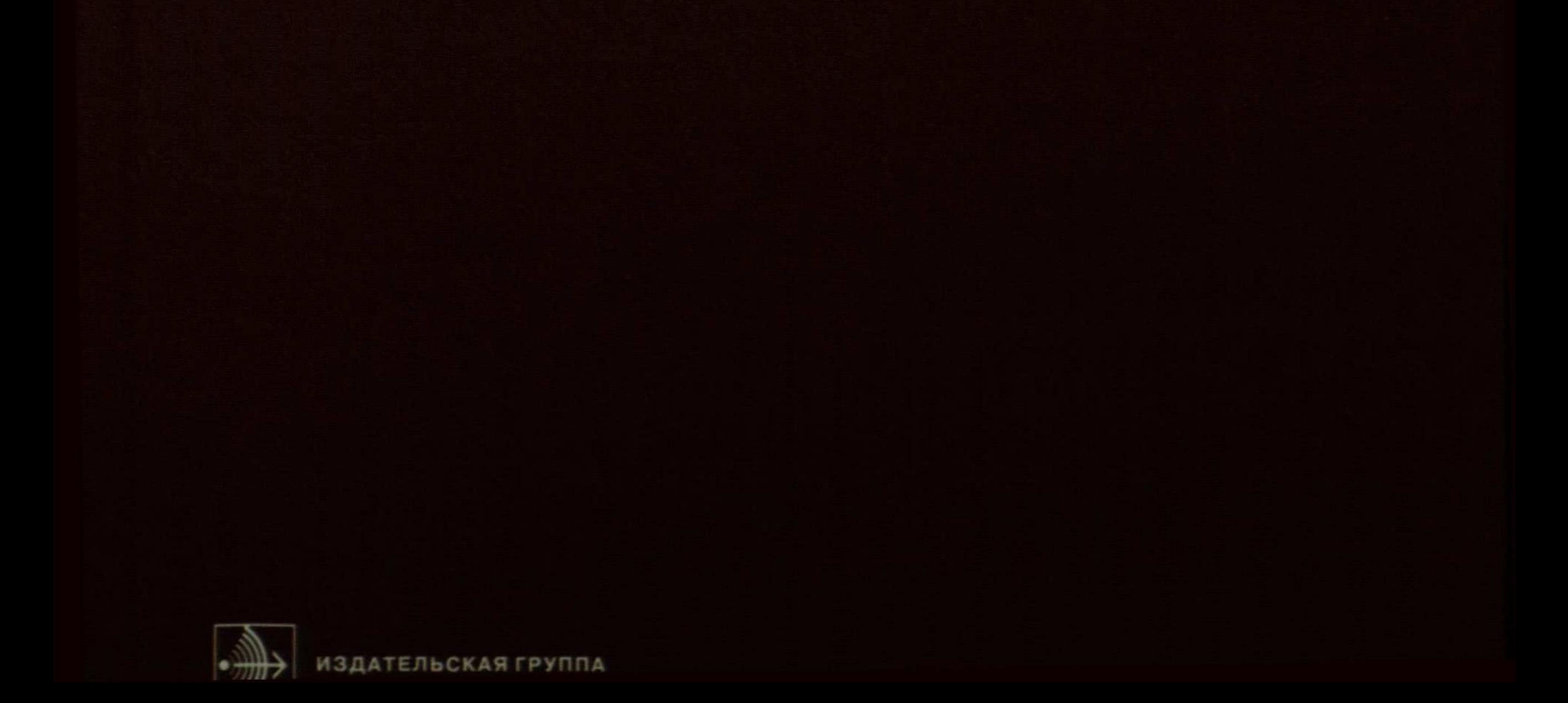

### **ОГЛАВЛЕНИЕ**

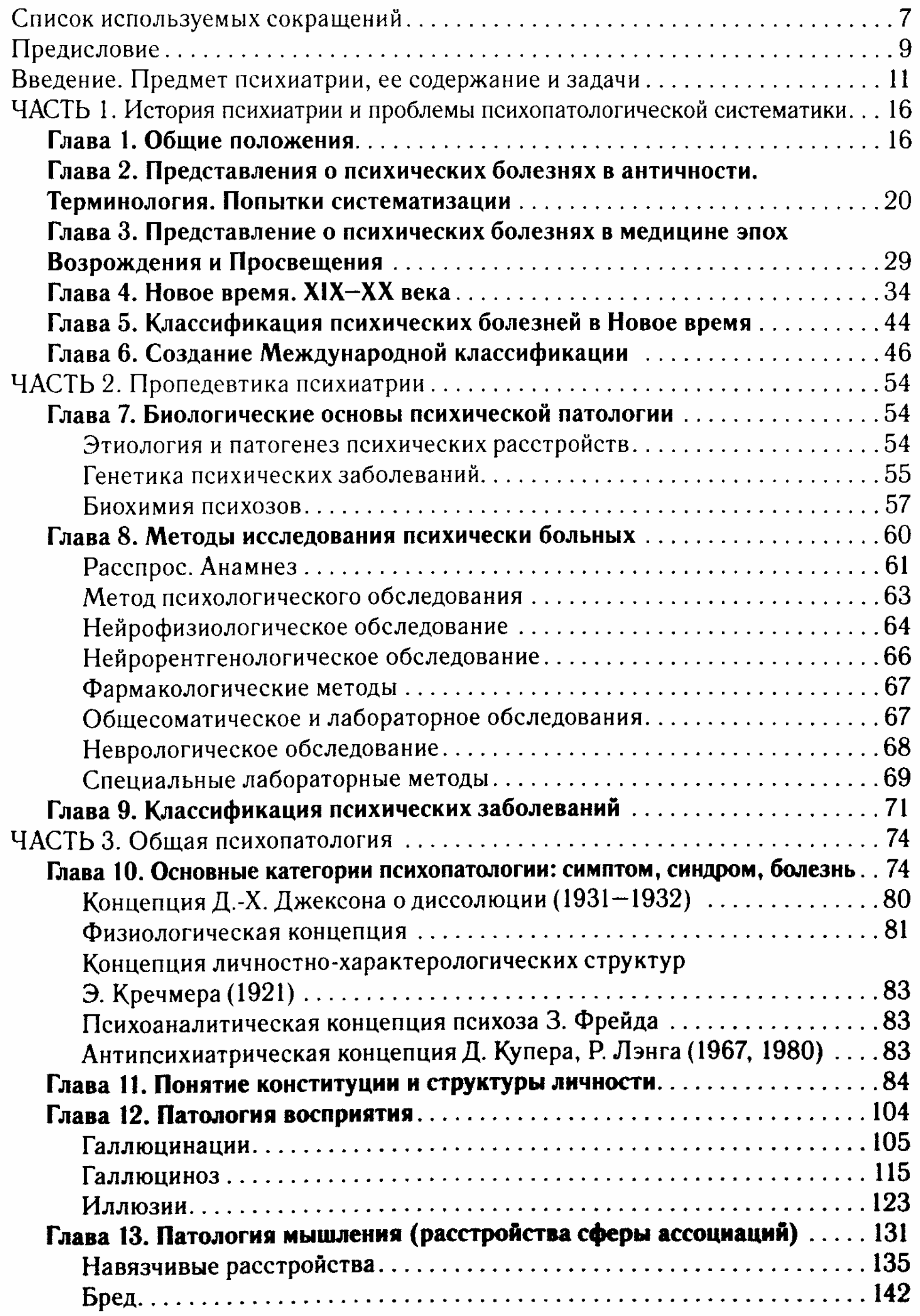

#### **Психиатрия**

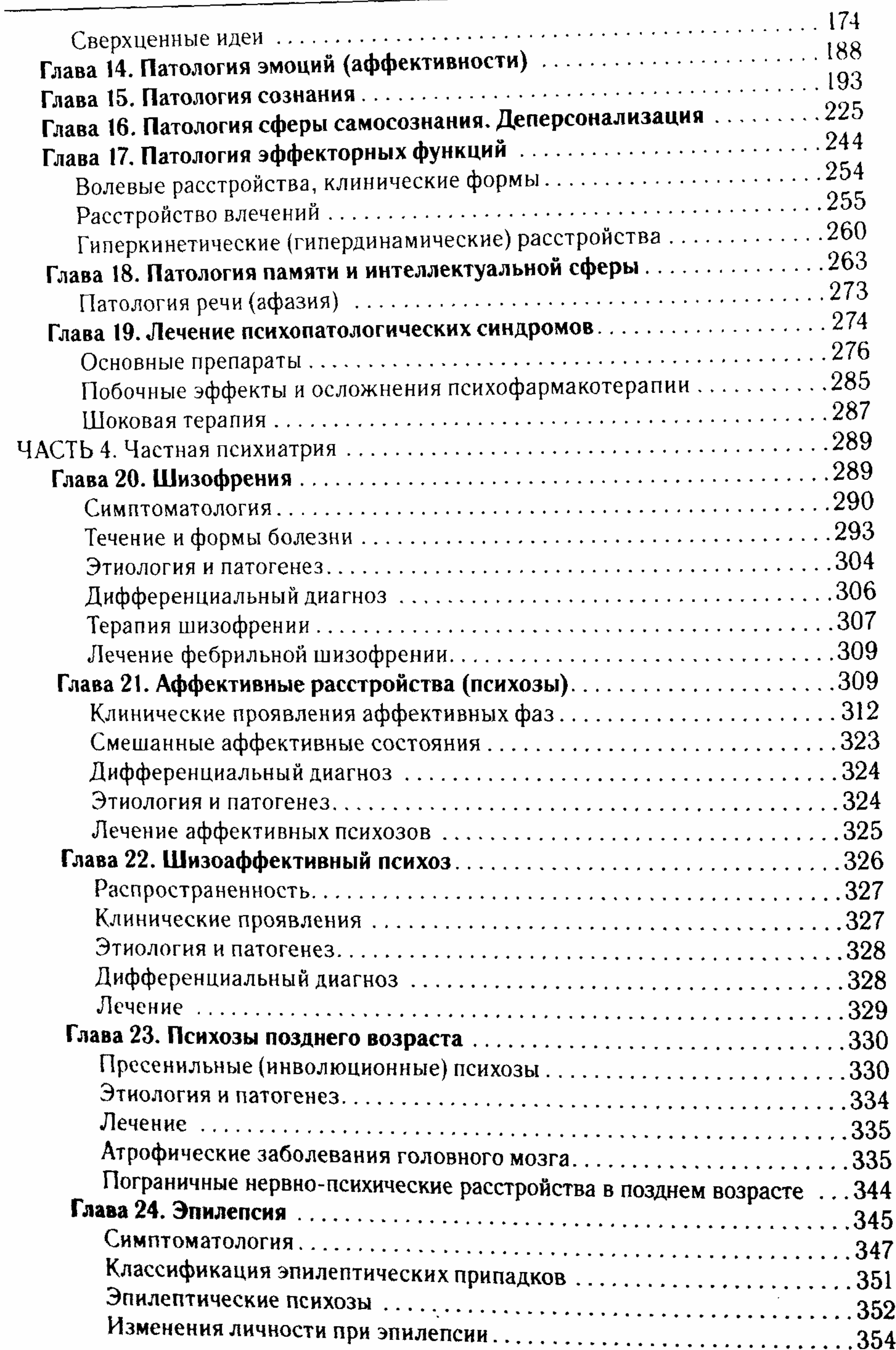

 $\boldsymbol{4}$ 

#### **Оглавление**

 $\bar{1}$ 

 $\ddot{\cdot}$ 

 $\frac{1}{2}$ 

 $\overline{\phantom{a}}$ 

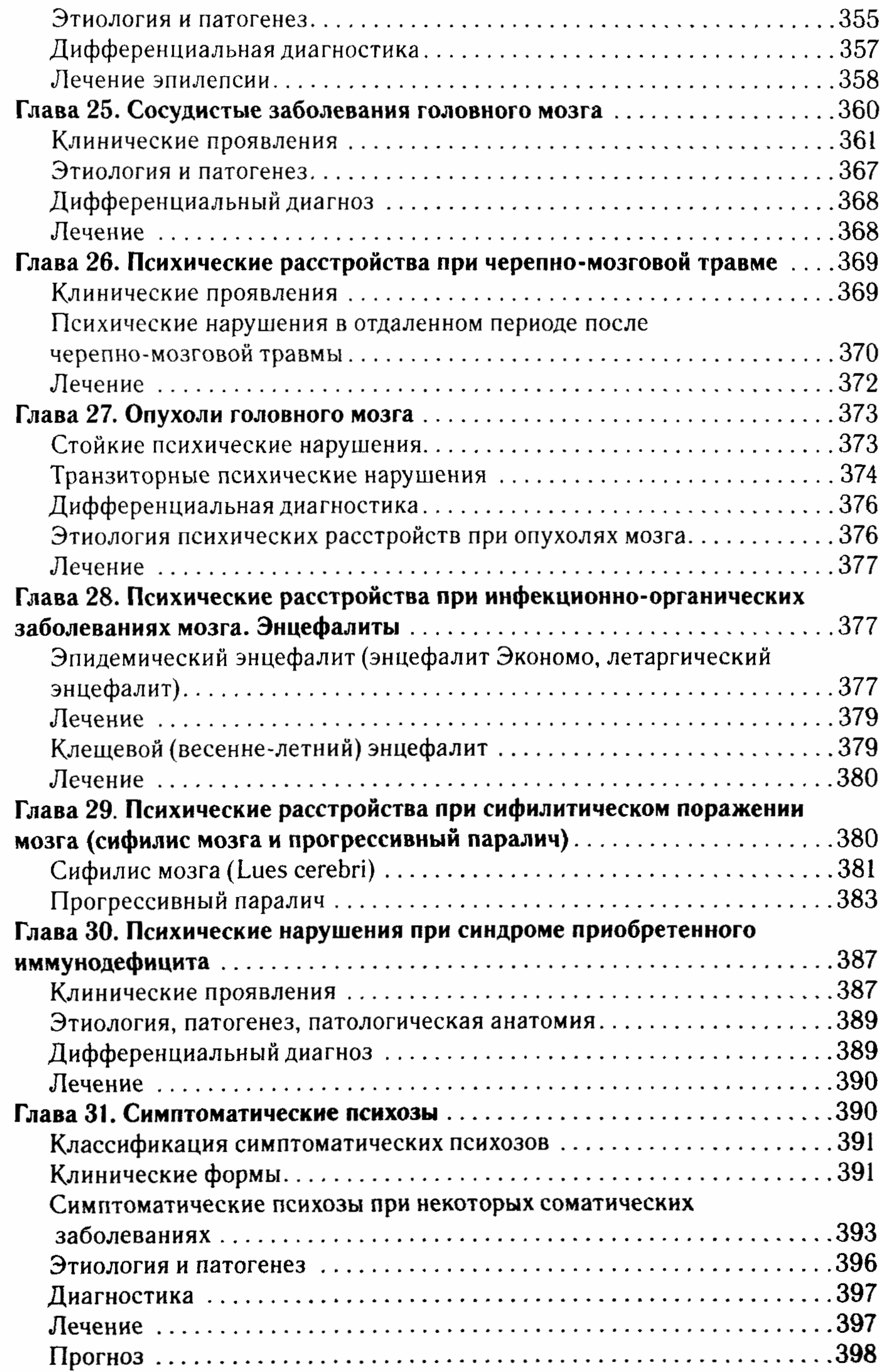

 $\bar{\phantom{a}}$ 

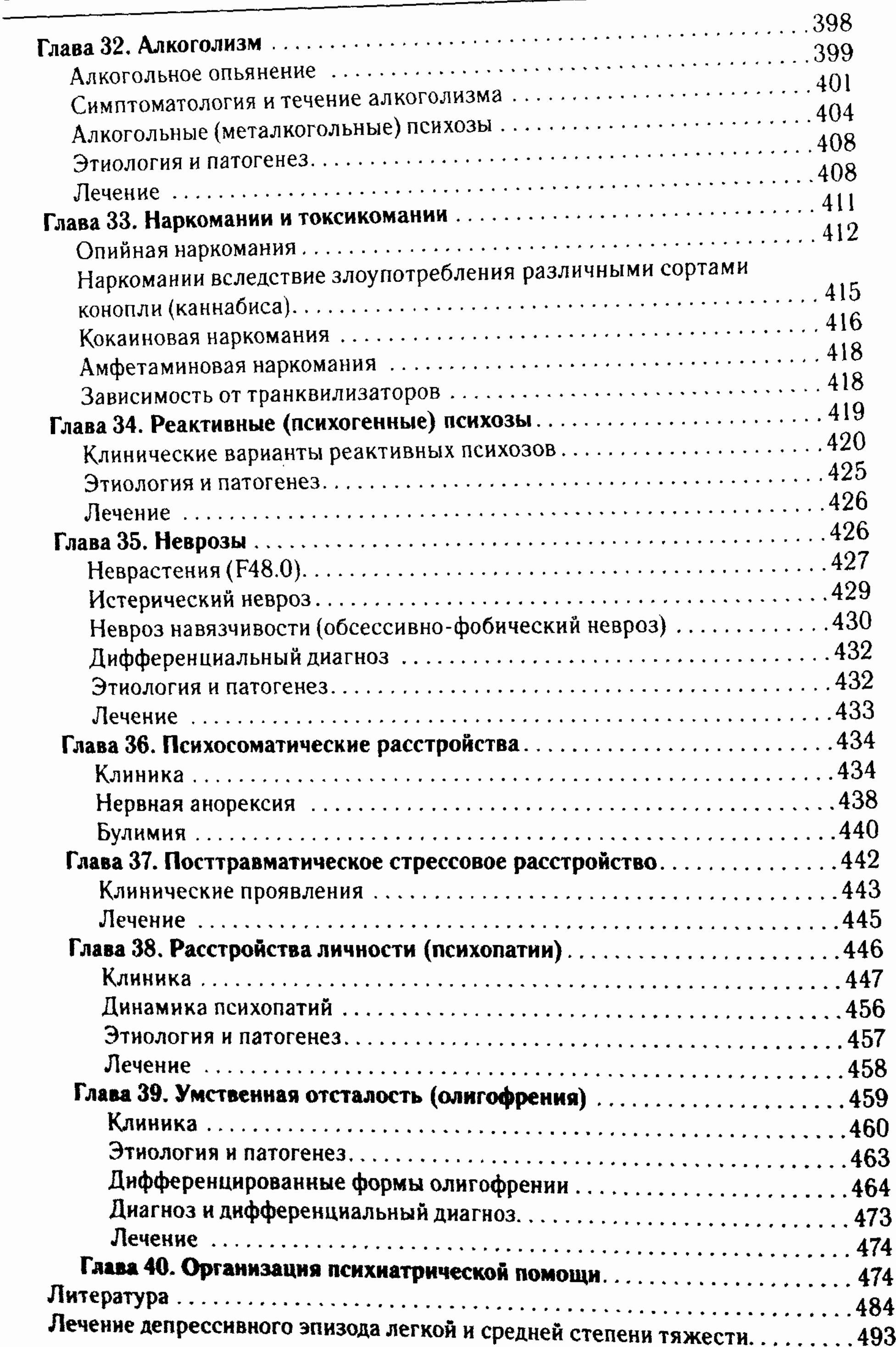